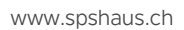

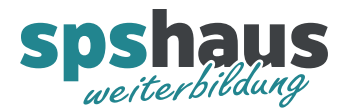

# **Bausteinbeschreibung**

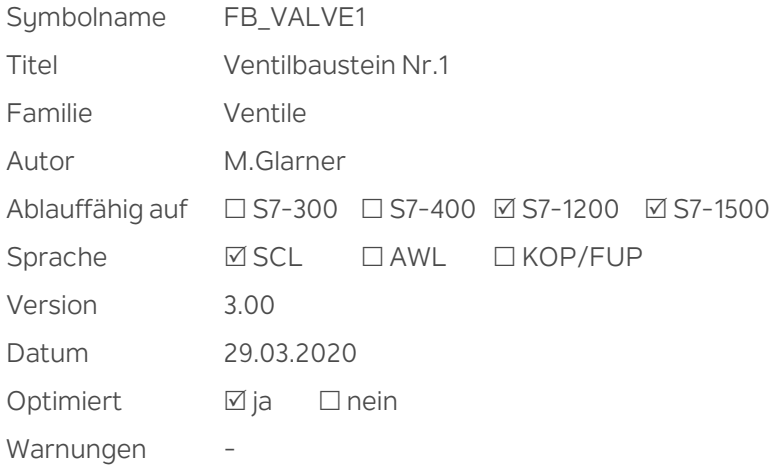

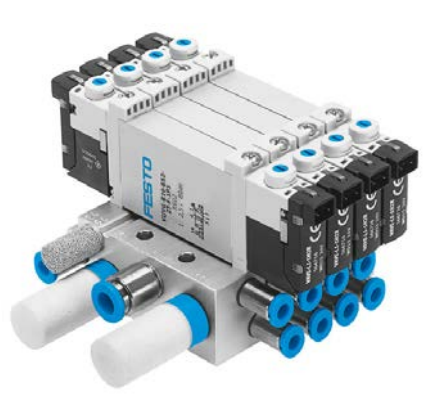

#### **Kurzbeschreibung**

Ventile mit 1 oder 2 Spulen können permanent oder mit Impuls angesteuert werden und die Endpositionen können überwacht werden.

#### **Eingangsparameter**

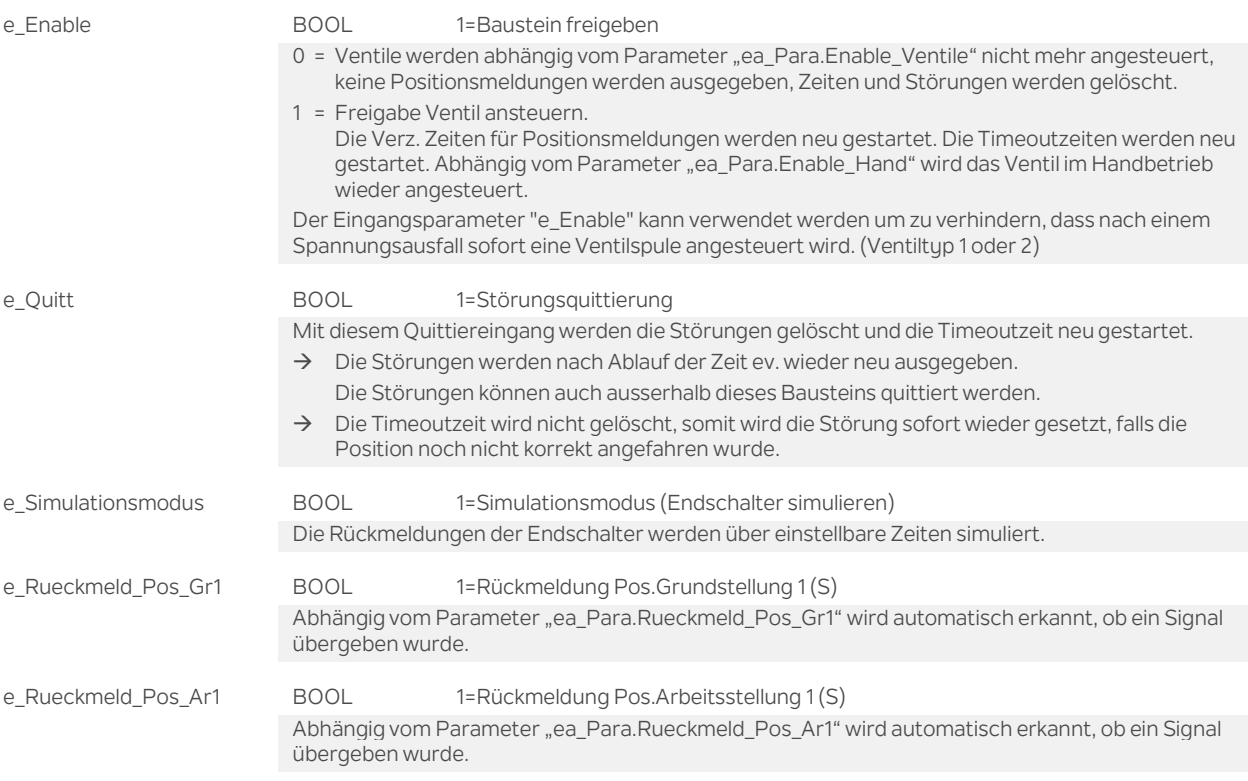

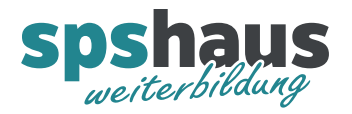

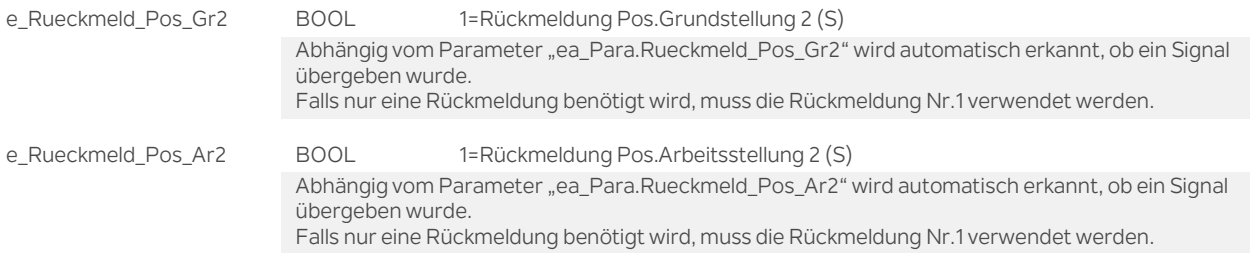

## **Ausgangsparameter**

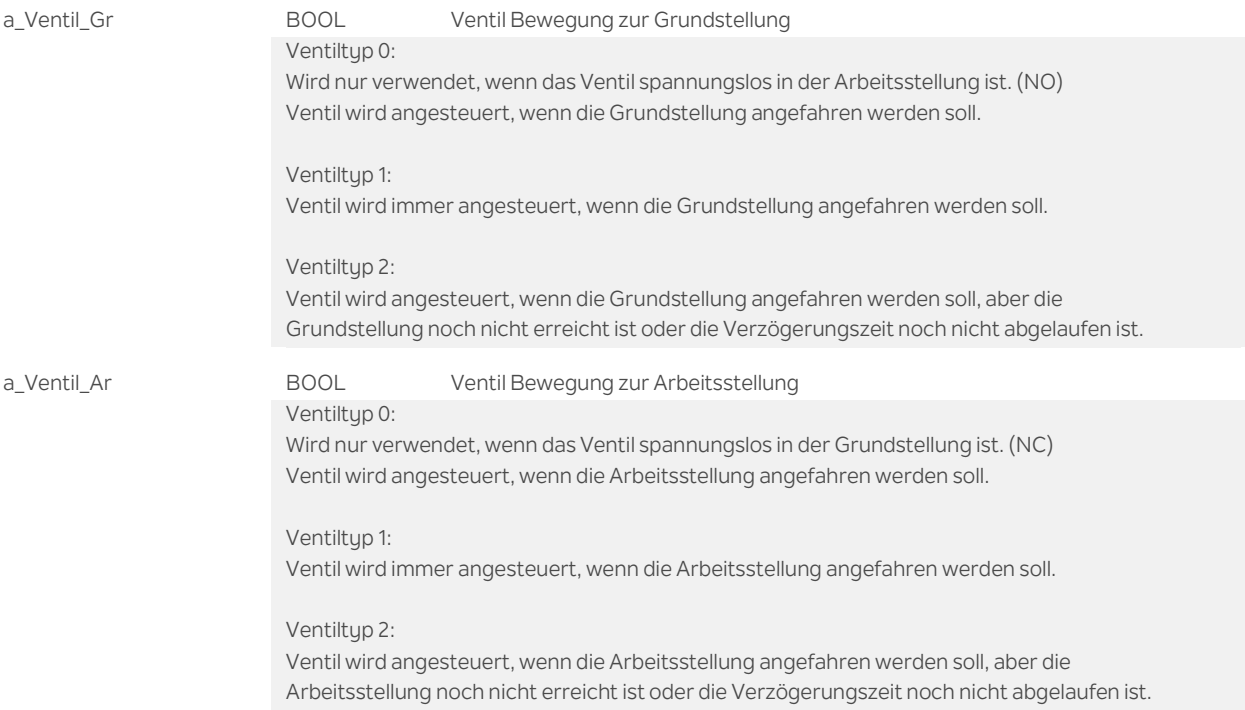

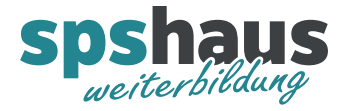

## **Durchgangsparameter**

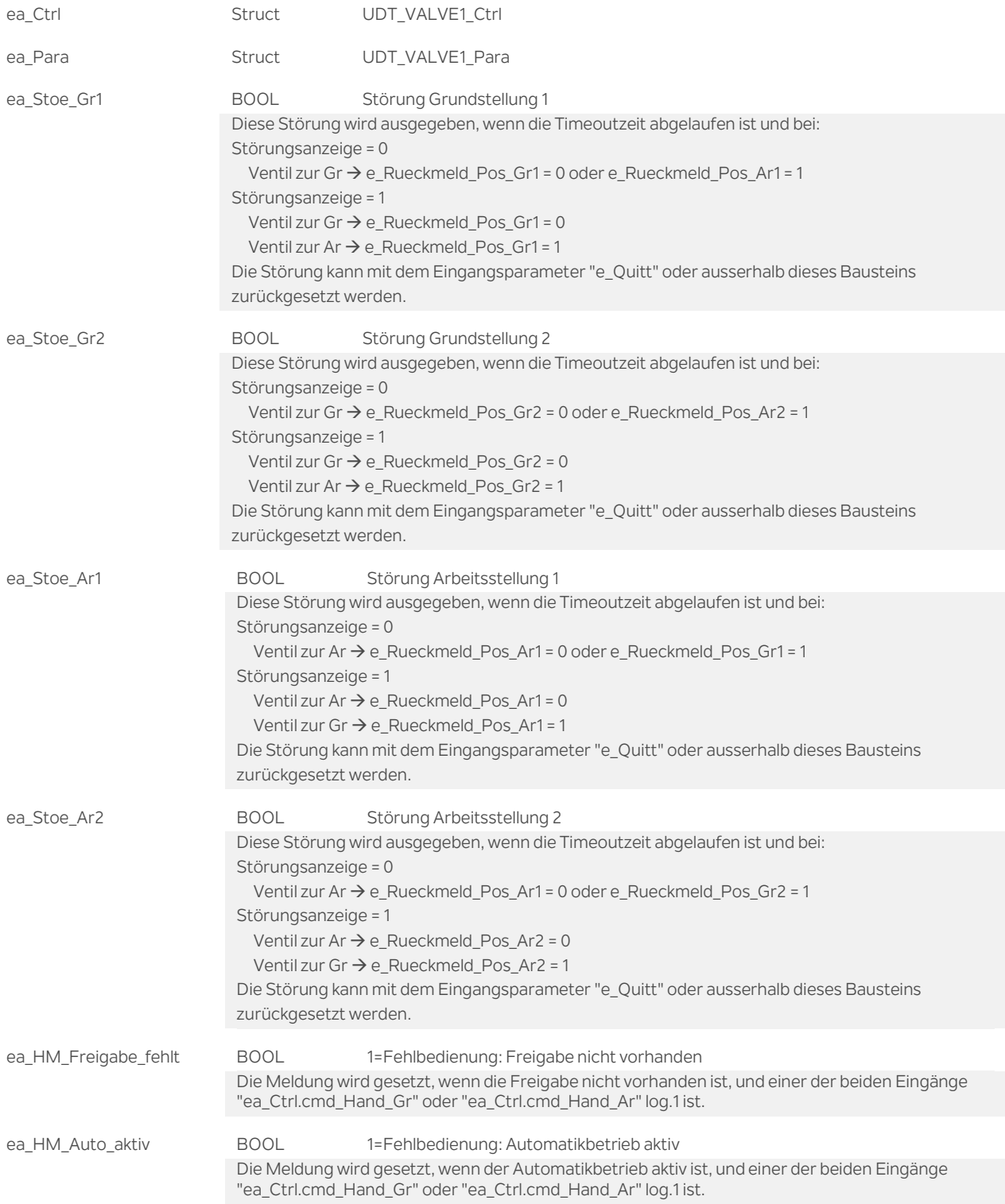

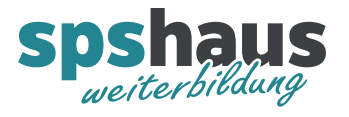

# **UDT\_VALVE1\_Ctrl**

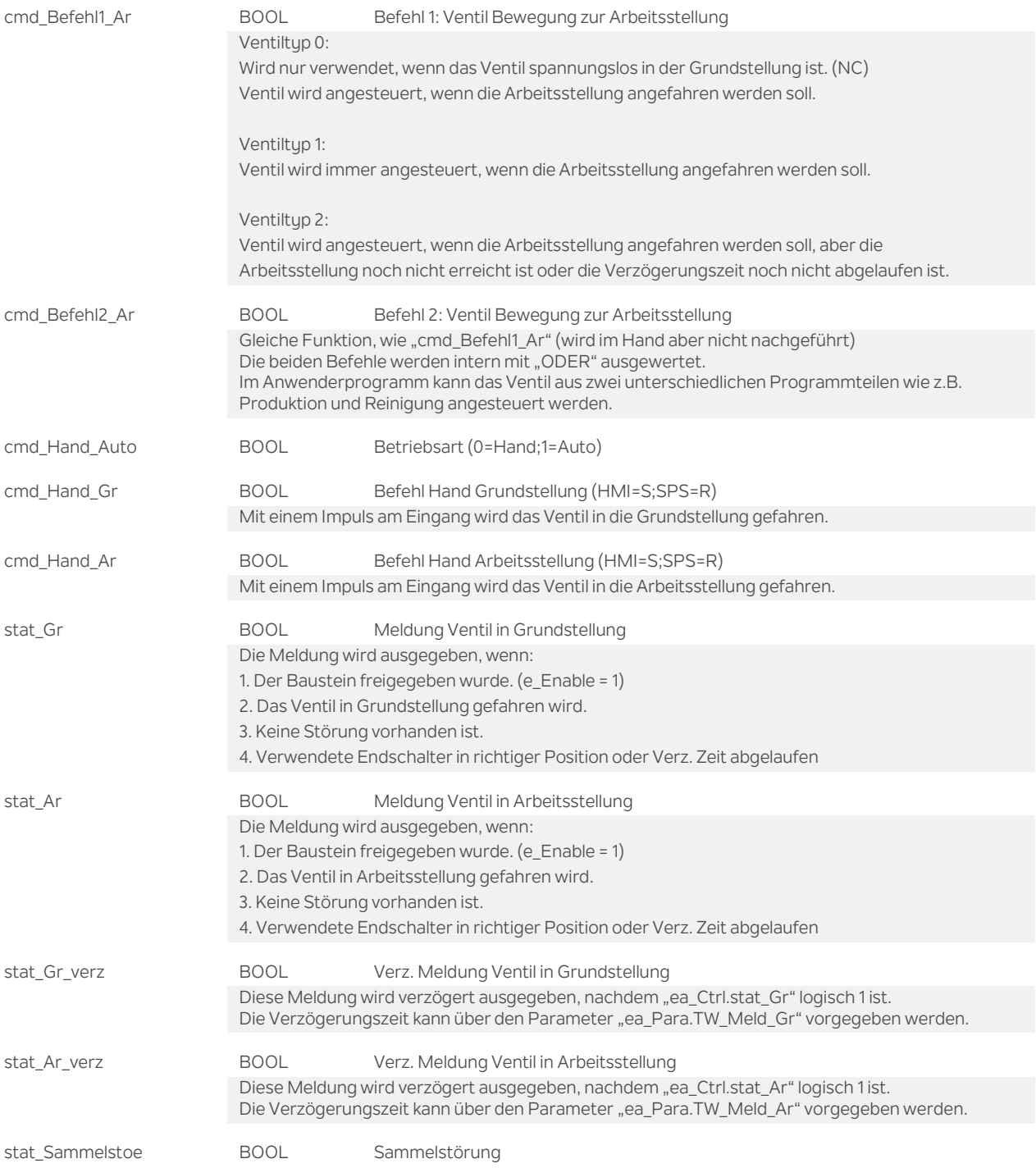

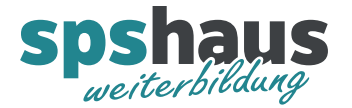

stat\_Nr INT Statusmeldung 0..12

0=Pos. nicht definiert (keine Freigabe) 1=Pos. Grundstellung Auto

2=Pos. Arbeitsstellung Auto

3=Grundstellung wird angefahren (Verz. Meldung noch nicht vorhanden)

4=Arbeitsstellung wird angefahren (Verz. Meldung noch nicht vorhanden)

5=Störung Grundstellung 1, Grundstellung 2 i.O.

6=Störung Arbeitsstellung 1, Arbeitsstellung 2 i.O.

7=Störung Grundstellung 2, Grundstellung 1 i.O.

8=Störung Arbeitsstellung 2, Arbeitsstellung 1 i.O.

9=Störung Grundstellung 1+2

10=Störung Arbeitsstellung 1+2

11=Pos. Grundstellung Hand 12=Pos. Arbeitsstellung Hand

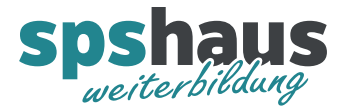

## **UDT\_VALVE1\_Para**

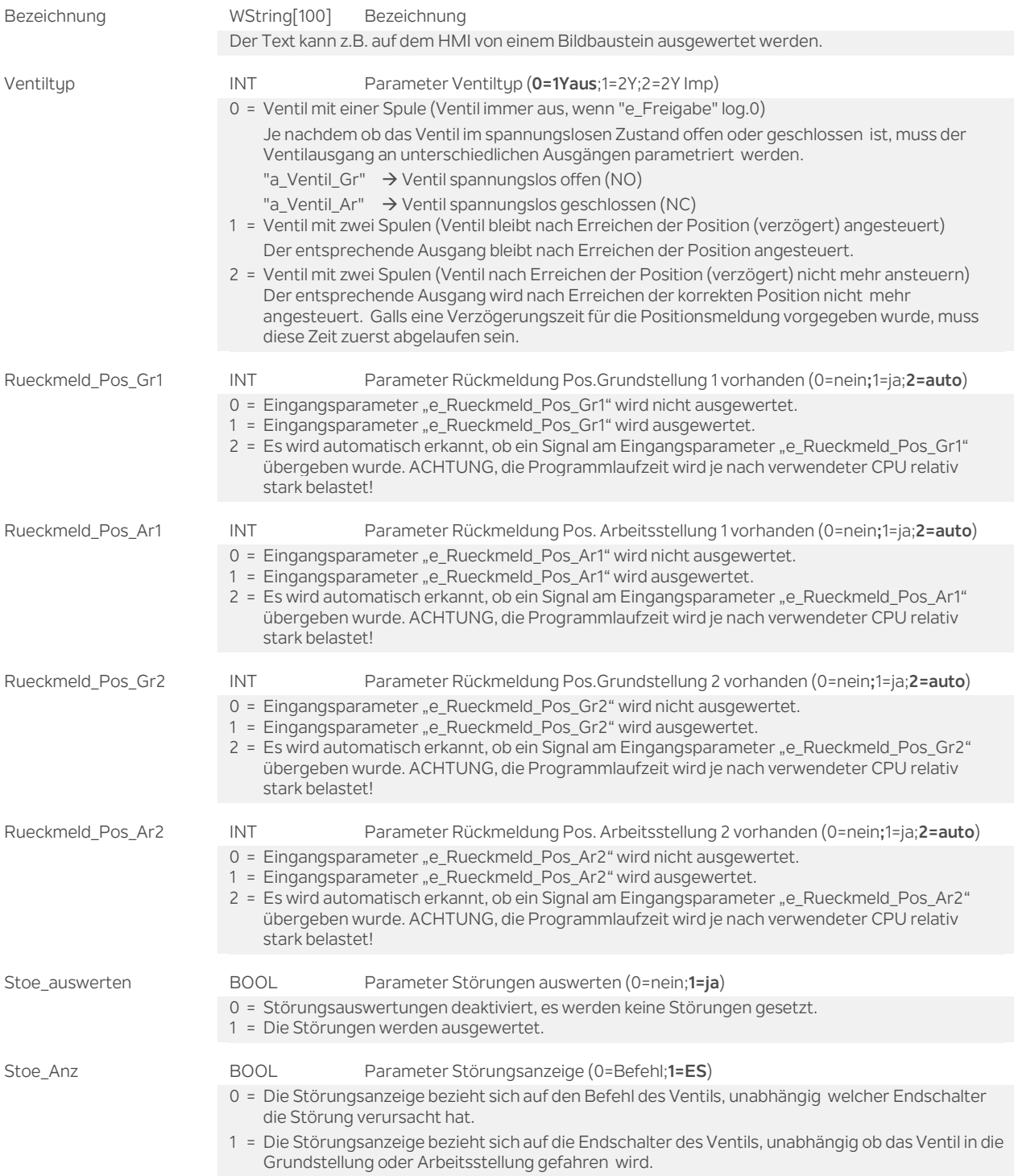

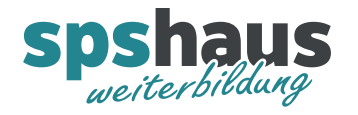

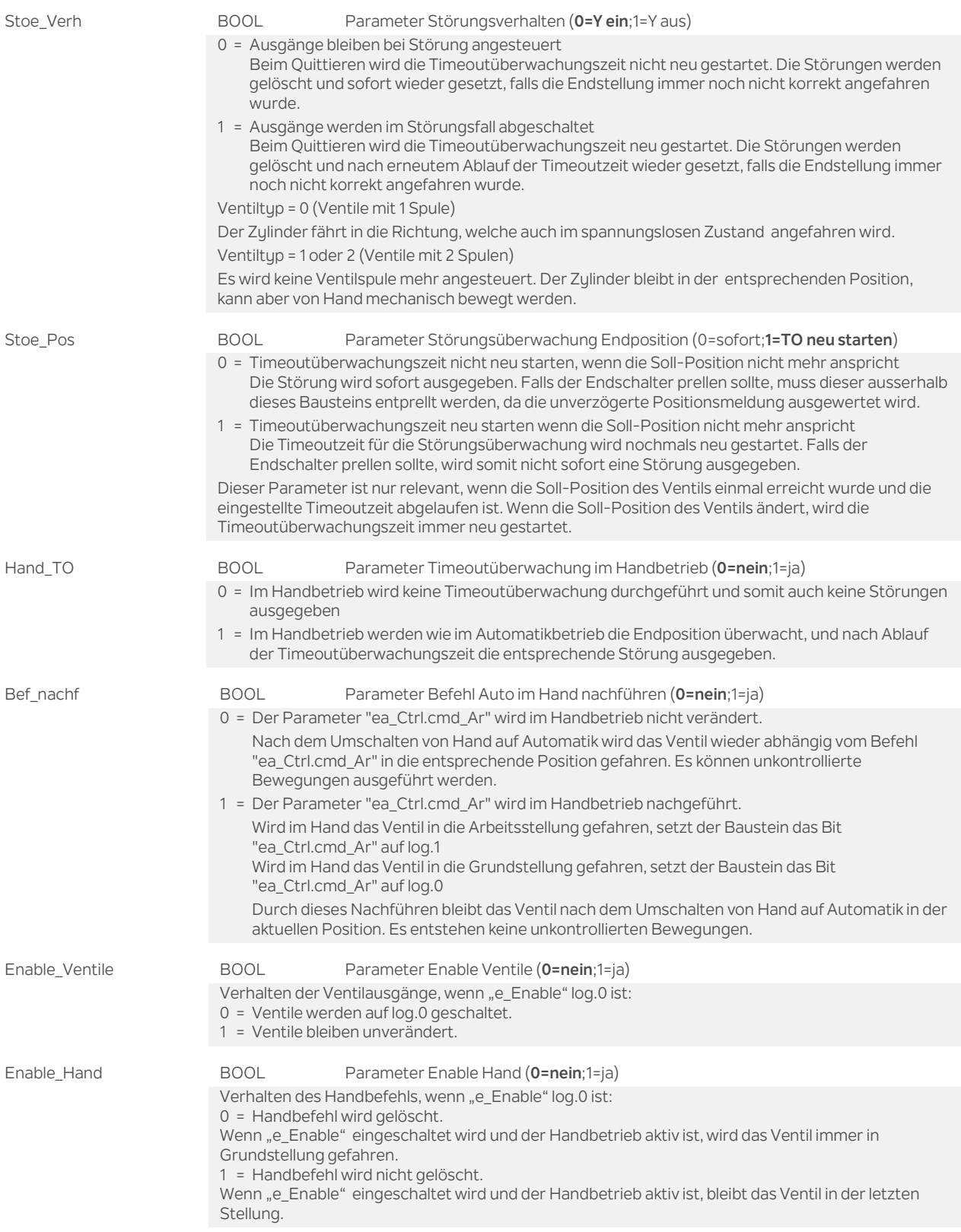

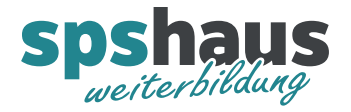

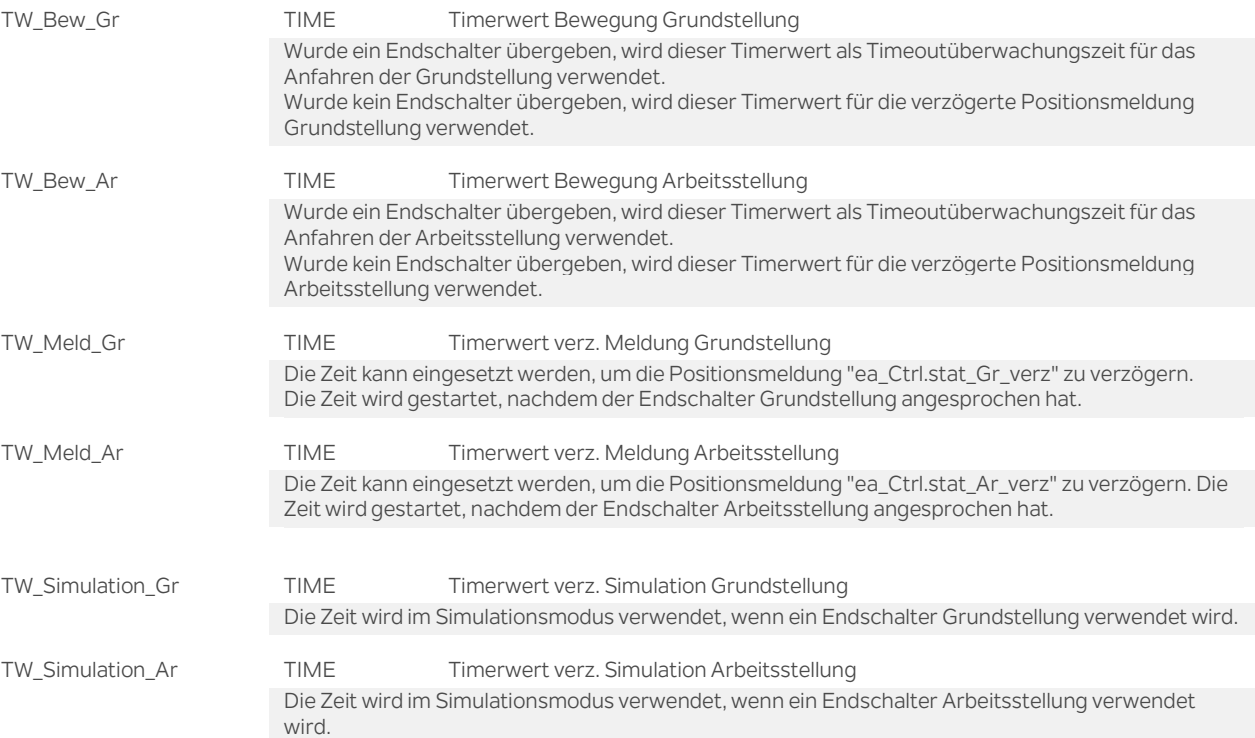

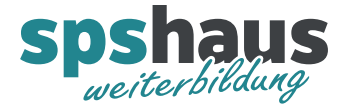

#### **Versionshistorie**

**3.00** 29.03.2020 M.Glarner

WString statt String für Bezeichung

#### **2.30** 27.11.2018 M.Glarner

- Simulierbarkeit mit SIMATIC S7-PLCSIM (Advanced)
- ENO-Bit immer logisch 1

#### **2.20** 8.6.2018 M.Glarner

- > Remanenz der internen Variablen angepasst, damit das Ventil nach "e\_Enable" log.0, im Handbetrieb in der letzten Stellung bleiben kann.
- > Zwei neue Parameter für das Verhalten von "e\_Enable": "ea\_Para.Enable\_Ventile" und "ea\_Para.Enable\_Hand"
- Der Ventiltyp 3 wurde gelöscht.

#### **2.10** 18.1.2018 M.Glarner

Bausteineigenschaften optimieren

#### **2.00** 13.09.2017 M.Glarner

- Vier neue Parameter für die Auswertung der Signalrückmeldungen.
- Diverse Parameter werden versteckt, wenn kein Parameter zugewiesen ist.

#### **1.30** 16.01.2017 M.Glarner

> Die beiden Handbefehle "cmd\_Hand\_Gr" und "cmd\_Hand\_Ar" werden neu nach der Auswertung zurückgesetzt. Somit können die Bit auf dem HMI einfach nur gesetzt werden.

#### **1.20** 16.01.2017 M.Glarner

> Neuer Parameter "ea Para.Bezeichnung"

#### **1.10** 10.01.2017 M.Glarner

Fehlerkorrektur: Timeoutzeitüberwachung neu starten, wenn Position schon einmal erreicht wurde.

#### **1.00** 23.12.2016 M.Glarner

Erstellungsversion